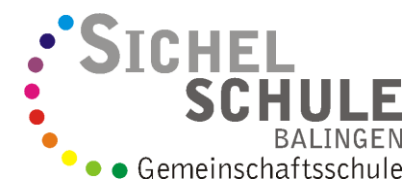

Sichelschule Balingen - Behrstraße 30 - 72336 Balingen Telefon: 07433-260806

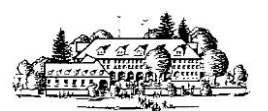

 Fax: 07433-2608099 [mail@sichelschule-balingen.de](mailto:mail@sichelschule-balingen.de)

## **Bestellung von Fahrkarten**

Liebe Eltern,

die **Schülermonatskarten (SMK)** oder das **Deutschlandticket JugendBW** müssen die Eltern Online unter

[www.antrag.slv-bw.de](http://www.antrag.slv-bw.de/)

selber bestellen.

- Die Ausgabe der **Schülermonatskarte/Deutschlandticket JugendBW** erfolgt klassenweise durch das Sekretariat.
- Die **Schülermonatskarte (SMK)** berechtigt gleichzeitig im gesamten Verbundgebiet (Zollernalbkreis, Landkreis Tübingen, Reutlingen und Sigmaringen) **an allen schulfreien Tagen ganztags bzw. an Schultagen ab 13.15 Uhr,** mit allen Bussen und der Regionalbahn zu fahren.
- Schüler mit **Deutschlandticket JugendBW** können rund um die Uhr im Öffentlichen Personennahverkehr (2. Klasse) in ganz Deutschland fahren.
- Schüler mit **Jugendticket/BW** erhalten eine **kostenlose** Augustkarte.
- Bei **Verlust** einer SMK/Jugendticket/BW Karte können gegen eine Gebühr von 6,00 € für die erste und 12,00 € für jede weitere, bis zu sechs Ersatzkarten pro Schuljahr beim Sekretariat angefordert werden.
- Der Eigenanteil beträgt bis zur 10. Klasse z.B. für naldo-Preisstufe 1: 56,90 € für **SMK** bzw. 33,19 € für das **Deutschlandticket JugendBW** pro Monat.
- **SMK** = Papierticket, **Deutschlandticket JugendBW** = Handyticket oder naldo-**Chipkarte**
- Nicht benötigte **SMK** müssen vor Beginn des Gültigkeitsmonats im Sekretariat abgegeben werden, dann wird kein Eigenanteil abgebucht. Das **Deutschlandticket JugendBW** ist eine Jahreskarte und daher können **keine Fahrkarten zurückgegeben werden**.
- Die Bestellung der **SMK** ist nur bis zum 20. des Gültigkeitsmonats möglich.
- Bei einem Umzug oder Schulwechsel müssen die bisherigen Fahrkarten bei der ehemaligen Schule zurückgegeben werden. Die Schule storniert die zurückgegebenen Fahrkarten. Für die neue Fahrstrecke ist ein neuer Antrag bei der RAB zu stellen.

Die Anträge auf 3. Kind-Befreiung werden künftig ebenfalls ausnahmslos online gestellt (möglich bei einer Neubeantragung sowie als Wiederholungsantrag) und werden direkt an die Ausgabestellen zur weiteren Bearbeitung weitergeleitet.

Für Fragen steht Ihnen das Sekretariat gerne zur Verfügung.

Mit freundlichen Grüßen Alexander Götz, Rektor